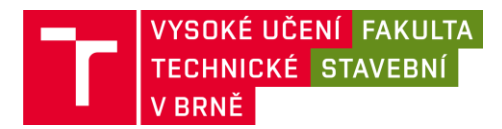

## **Hodnocení vedoucího bakalářské práce**

**Název práce: Model části budovy v programu Revit**

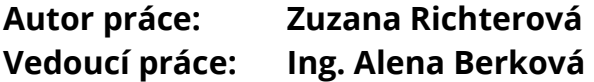

## **Popis práce:**

Zuzana Richterová si pro svou bakalářskou práci zvolila téma modelování budov v programu Revit, který patří mezi programy používané při tvorbě BIM. Zhotovení modelu části budovy bylo tématem ještě jedné bakalářské práce s tím, že budou vytvořeny modely dvou na sebe navazujících podlaží, které budou umístěny v S-JTSK a Bpv.

Se základy modelování v programu Revit se bakalářka seznámila absolvováním volitelného předmětu BIM I vyučovaného na Ústavu automatizace inženýrských úloh. Přízemí panelového domu modelovala nad půdorysným podkladem vyhotoveným studenty v rámci předmětu Komplexní projekt. V práci je zmíněno 5 možných úrovní podrobnosti zpracování modelu. Kterou z těchto úrovní splňuje vytvořený model? V kapitole věnované modelování schodiště je uvedeno, že schodiště, které spojuje všechna podlaží, tvoří zrcadlové schodiště. O jaký typ se jedná? U tvorby lodžie jsou popsány dva způsoby tvorby její konstrukční desky. Je možné použít ještě třetí způsob spočívající v nakreslení desky lodžie rovnou s deskou celého podlaží? Zmínku zaslouží kapitola Sdílené souřadnice, která podrobně popisuje postup připojení projektů do závazného souřadnicového systému. V závěru práce byl v Revitu z modelu vytvořen půdorys zadaného podlaží, který byl v Revitu okótován a exportován do formátů pdf, dgn a dwg. Můžete popsat kvalitu exportovaných dat?

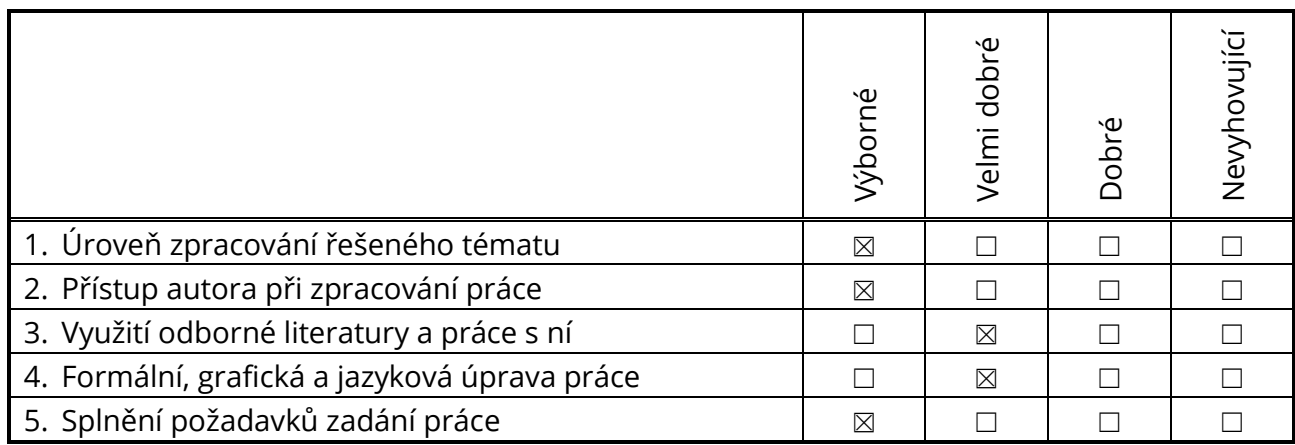

## **Hodnocení práce studenta:**

## **Celkové hodnocení a závěr:**

Bakalářská práce Zuzany Richterové tvoří podrobný návod k tomu, jak začít modelovat v programu Revit. Tento návod bude sloužit jako učební pomůcka v předmětu Geodézie pro BIM akreditovaném v novém studijním programu. Práce splňuje podmínky zadání, doporučuji ji k obhajobě a hodnotím známkou

Klasifikační stupeň podle ECTS: **B / 1,5**

Datum: 18. 6. 2020 Podpis vedoucího práce: ………………………………………………